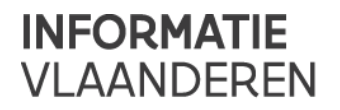

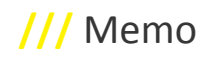

# **///** GIPOD Service API – GIPOD 4.3

Gedetailleerde informatie over de service contracten kan je vinden op de volgende link.

<https://service.gipod.vlaanderen.be/soap/help>

We streven ernaar om backward compatibel te blijven.

Bij vragen of opmerkingen kan u steeds het AGIV contactpunt contacteren.

# **VERSIE 4.3**

#### • **CreateManifestatie & UpdateManifestatie**

De status van een manifestatie dient vanaf deze release verplicht te worden meegegeven. De waarde 0 ("Onbekend") wordt niet meer aanvaard. De mogelijke waarden vanaf GIPOD 4.3 zijn dus:

o 1 = niet-vergund

o 2 = vergund

#### [http://service-help.gipod.vlaanderen.be/CT-GipodService-tns2\\_Manifestatie.htm](http://service-help.gipod.vlaanderen.be/CT-GipodService-tns2_Manifestatie.htm)

**Opmerking**: In de technische release notes van GIPOD 4.2 (=dit document) werden de waarden voor vergund en nietvergund verkeerd vermeld. Gelieve uw integratie na te kijken en aan te passen aan de juiste waarden.

#### • **CreateWerkopdracht & UpdateWerkopdracht**

Om de planningstatus en periode te wijzigen is er een nieuw element "PlanningStatusPeriode" toegevoegd aan het contract van de werkopdracht. Via dit contract kan men de huidige status, starttijdstip, eindtijdstip, duur & duurtype van de werkopdracht meegeven in de service-request.

Indien het nieuwe element "PlanningStatusPeriode" gebruikt wordt zal het element "PeriodesWerkopdracht" genegeerd worden om de periode van de werkopdracht te wijzigen. Het element "PeriodesWerkopdracht" wordt nog ondersteund tot 31/12/2017. We raden dus aan om de integratie aan te passen voor deze datum. Na deze datum is backwards compabiliteit niet meer gegarandeerd.

Zolang het element "PlanningStatusPeriode" niet gebruikt wordt in de request zal de response een warning bevatten.

# • **GetWerkopdracht**

In het contract "WerkopdrachtDetail" is een nieuw element toegevoegd "PlanningStatusPeriode". Dit element bevat de huidige planningstatus & periode van de werkopdracht.

Om backwards-compatibilteit te garanderen wordt het element "PeriodesWerkopdracht" ook nog ondersteund tot 31/12/2017.

# • **ListPlanningStatusPeriodesByWerkopdracht**

Je kan nu een lijst ophalen van historiek van alle planning statussen, en respectievelijke periode van een werkopdracht.

# • **Algemene aanpassingen**

o In het Zone-contract is een element "Gemeenten" toegevoegd.

o Aan het Gemeente-contract is het element "Provincie" toegevoegd.

o Aan het Message-contract is een element "MessageCategorie" toegevoegd.

o Mogelijke waarden zijn "Business" of ''Technical".

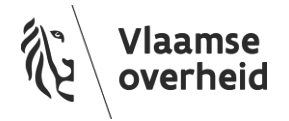

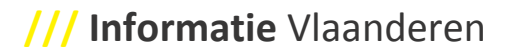

o Bij de "DelegatieRechten" enumeratie contract is er een nieuwe element bijgekomen: StatusPeriode = 8192

o Als de **DelegeerInname** web service actie aangeroepen wordt en als **DelegeerInnameRequest**. **DelegatieRechten** de delegatie recht Status of Periode bevat, op de server worden de volgende 3 delegatie rechten gezet: Status, Periode en **StatusPeriode**

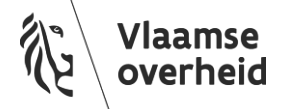